# **como apostar pela internet**

- 1. como apostar pela internet
- 2. como apostar pela internet :como apostar on line na super lotto
- 3. como apostar pela internet :www betano br

### **como apostar pela internet**

#### Resumo:

**como apostar pela internet : Descubra os presentes de apostas em ecobioconsultoria.com.br! Registre-se e receba um bônus de boas-vindas para começar a ganhar!** 

#### contente:

Antes de se aventurar no mundo das apostas esportivas, é fundamental entender como funciona o processo. Existem diferentes tipos de 4 apostas que podem ser feitas, desde resultados exatos até handicaps e apostas em tempo real. Cada tipo tem suas próprias 4 vantagens e desvantagens, então é importante escolher aquele que melhor se adapte à como apostar pela internet estratégia e conhecimento sobre o jogo.

Alguns 4 fatores a serem considerados antes de fazer uma aposta incluem o histórico de enfrentamentos entre os times, a forma atual 4 dos jogadores, lesões, suspensões e até mesmo fatores externos como o clima e a condição do campo. Fazer uma boa 4 pesquisa e análise antes de colocar seu dinheiro em jogo pode aumentar significativamente suas chances de ganhar. Além disso, é recomendável 4 definir um orçamento e se manter disciplinado ao longo do campeonato. Nunca arrisque dinheiro que não possa permitir-se perder e 4 evite perseguir perdas, pois isso geralmente leva a apostas impulsivas e más decisões.

Em resumo, apostar no jogo da Copa pode 4 ser uma diversão emocionante, mas é crucial lembrar que se trata de um jogo de azar e há sempre um 4 risco envolvido. Siga nossos conselhos e aproveite o torneio, mas sempre de forma responsável e dentro de suas possibilidades financeiras.

[cassino online brasil legal](https://www.dimen.com.br/cassino-online-brasil-legal-2024-07-10-id-19085.html)

## **como apostar pela internet**

O mundo das apostas esportivas é cada vez mais popular no Brasil. Tornar-se um apostador profissional pode ser uma carreira emocionante e gratificante, mas exige conhecimento, dedicação e planejamento cuidadoso. Neste artigo, examinaremos as dicas e ferramentas necessárias para tornar-se um apostador profissional de sucesso.

#### **como apostar pela internet**

No início, o apostador profissional perdeu dinheiro, já que é necessário ter conhecimento em como apostar pela internet gestão de risco. O prejuízo ficou entre R\$ 2 mil e R\$ 5 mil. Ao longo do tempo, porém, ele diminuiu as perdas e atualmente recebe de R\$ 15 mil a R\$ 20 mil mensais. O primeiro modelo de trabalho, o clássico apostador, chamado tecnicamente de punter, requer conhecimento em como apostar pela internet finanças, estatísticas e análise de dados.

#### **Especialização em como apostar pela internet Áreas de Apostas**

É importante se especializar em como apostar pela internet áreas de apostas em como apostar pela internet que se tenha conhecimento e expertise. Isso pode ser em como apostar pela internet esportes específicos, como futebol ou basquete, ou em como apostar pela internet mercados específicos, como apostas ao vivo ou apostas deproposition. Baxter, por exemplo, rapidamente descobriu que conseguiria ganhar a maior quantidade de dinheiro no deuce-to-seven, e começou a jogar a modalidade quase que exclusivamente.

### **Desenvolver Um Método e Seguir Os Passos**

Desenvolver um método e seguir os passos é crucial para se tornar um apostador profissional bem-sucedido. Isso significa fazer uma análise cuidadosa antes de cada aposta, considerando fatores como as probabilidades, as tendências dos times ou jogadores, as lesões e as condições climáticas. Também é importante ser consistente e ter disciplina na execução do método, sem deixar-se levar pelas emoções.

### **Escolher uma Casa de Apostas Confiável**

A escolha de uma casa de apostas confiável é uma parte essencial do processo de se tornar um apostador profissional. Além de fornecer boas cotas e uma ampla variedade de mercados, uma boa casa de apostas deve ter uma boa reputação, um bom serviço de atendimento ao cliente e um histórico comprovado de pagamentos rápidos e precisos. Também é importante considerar fatores como as opções de depósito e saque, as promoções e as opções de apostas móveis e em como apostar pela internet tempo real.

### **Dicas Para Se Tornar Um Apostador Profissional**

- Estude as probabilidades.
- Tenha controle emocional.
- Especialize-se em como apostar pela internet áreas de apostas.
- Desenvolva um método e siga os passos.
- Avalie os pontos principais para escolher uma casa de apostas.
- Pense como um apostador profissional.

## **Resumo**

Tornar-se um apostador profissional exige conhecimento, dedicação, e planejamento cuidadoso. É importante ter conhecimento em como apostar pela internet gestão de riscos, se especializar em como apostar pela internet áreas de apostas em como apostar pela internet que se tenha conhecimento e expertise, desenvolver um método e seguir os passos, e escolher uma casa de apostas confiável. As dicas fornecidas neste artigo podem ajudar os interessados a começar uma carreira em como apostar pela internet apostas esportivas com sucesso.

## **como apostar pela internet :como apostar on line na super lotto**

## **Os Melhores Aplicativos para Apostar no Futebol no Brasil**

No Brasil, as apostas esportivas são uma grande paixão e há uma crescente demanda por aplicativos para facilitar esse processo. Esses aplicativos oferecem conforto, praticidade e

funcionalidades avançadas para aumentar suas chances e facilitar a experiência de apostas.

#### **Os melhores aplicativos para apostar no futebol no Brasil em como apostar pela internet 2024**

A seguir, você encontrará os melhores aplicativos para apostar no futebol disponíveis no momento. Desde opções completas até aquelas com live stream e bônus, escolha a melhor para você!

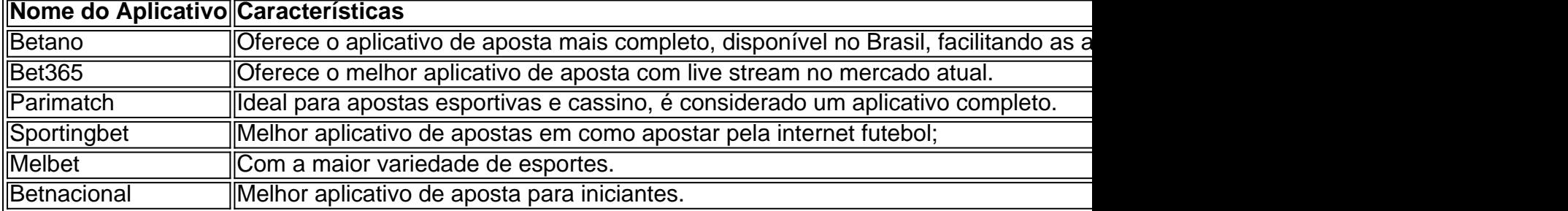

#### **Confira esses melhores aplicativos de apostas disponíveis no Brasil em como apostar pela internet 2024**

#### Classificações

- 1. Betano: aplicativo de aposta mais completo.
- 2. Bet365: oferece o melhor aplicativo de aposta com live stream.
- 3. Parimatch: completo, com bônus, cassino e streaming.
- 4. Sportingbet: excelente para acompanhar jogos de grande visibilidade.
- 5. Melbet: inúmeras opções e chances de markets.
- 6. Betnacional: confiável, ideal para quem está iniciando nas apostas.

Escolha qualquer um desses aplicativos e aumente suas chances de apostas seriamente, com garantia de pagamentos e facilidade ao executar apostas onde e quando quiser. Descubra alternativas adicionais e outros excelentes aplicativos entre as muitas opções de apostas do Brasil atualmente!

Comentário do administrador: Esse artigo apresenta uma lista útil de aplicativos para apostas esportivas no Brasil, destacando suas vantagens e características especiais. Se você estiver interessado em como apostar pela internet apostas desportivas, essa lista é uma ótima maneira de começar a navegar no mundo dos diversos aplicativos disponíveis no Brasil.

O artigo também fornece um guia passo a etapa sobre como começar as apostas, o que eu acredito ser amigável para iniciantes. É ótimo saber se este texto lembra os leitores de escolherem uma página respeitável e verificar seus limites antes do início da partida; é essencial destacarmos como apostar pela internet importância no jogo responsável

No entanto, notei que a seção FAQ poderia se beneficiar de mais algumas perguntas e respostas. Por exemplo: não há dúvidas relacionadas aos métodos ou legalidades das apostas esportivas do Brasil; incluir uma sessão sobre questões frequentes em como apostar pela internet relação às apostadas também pode ser valioso para os recém-chegados

Além disso, o artigo carece de alguns elementos visuais como imagens ou infográficos. Quebrarse com cabeçalho e subtítulo seria uma leitura mais envolvente para a audiência sem esforço Por último, considerando o foco do artigo em como apostar pela internet apostas esportivas s e adicionando links para outros guias informativo ou artigos relacionados ao esporte aumentaria valor geral desta peça. Poderia fornecer aos leitores recursos úteis adicionais relacionadas a esportes de aposta

No geral, este artigo serve como um guia útil para aqueles curiosos sobre apostas esportivas no Brasil. Sinta-se livre de revisar isso conforme o feedback fornecido

## **como apostar pela internet :www betano br**

## **Suns despede a Frank Vogel despúes de una temporada**

Los Phoenix Suns han despedido al entrenador en jefe Frank Vogel luego de una temporada, anunció el equipo el jueves.

Los Suns tuvieron un récord de 49-33 con Vogel como entrenador en jefe y fueron barridos en cuatro juegos en la primera ronda de la serie de la Conferencia Oeste contra los Minnesota Timberwolves.

"Después de una revisión detallada de la temporada, llegamos a la conclusión de que necesitábamos un entrenador en jefe diferente para nuestro equipo. Agradecemos el duro trabajo y el compromiso de Frank", dijo Jim Jones, presidente de operaciones de baloncesto y gerente general de los Suns, en un comunicado.

"Estamos aquí para ganar un campeonato y la temporada pasada estuvo muy por debajo de nuestras expectativas. Seguiremos evaluando nuestra operación y realizando los cambios necesarios para alcanzar nuestras metas de campeonato. Todos asumimos responsabilidades y es mi trabajo, junto con Josh y la propiedad, construir un equipo campeón".

Vogel fue contratado después de que el equipo decidiera separarse del ex entrenador del año Monty Williams. Williams fue despedido después de la derrota de los Suns en las semifinales de la Conferencia Oeste de 2024 ante los eventuales campeones Denver Nuggets.

Vogel ha sido entrenador en jefe de la NBA durante 12 temporadas, con experiencia previa en Orlando Magic, Indiana Pacers y Los Angeles Lakers, donde ganó un campeonato de la NBA en la temporada 2024-20.

Author: ecobioconsultoria.com.br Subject: como apostar pela internet Keywords: como apostar pela internet Update: 2024/7/10 21:24:18